# **MOOVIC** Horario y mapa de la línea TC30 de SITP

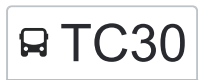

## TC30 Portal Usme

La línea TC30 de SITP (Portal Usme) tiene 2 rutas. Sus horas de operación los días laborables regulares son: (1) a Portal Usme: 4:00 - 23:00(2) a Puerta Al Llano: 4:00 - 23:00

Usa la aplicación Moovit para encontrar la parada de la línea TC30 de SITP más cercana y descubre cuándo llega la próxima línea TC30 de SITP

#### **Sentido: Portal Usme**

21 paradas [VER HORARIO DE LA LÍNEA](https://moovitapp.com/bogot%C3%A1-762/lines/TC30/7968951/3908849/es-419?ref=2&poiType=line&customerId=4908&af_sub8=%2Findex%2Fes-419%2Fline-pdf-Bogot%25C3%25A1-762-8930-7968951&utm_source=line_pdf&utm_medium=organic&utm_term=Portal%20Usme)

Br. Puerta Al Llano (Kr 7c Este - Cl 114 Sur)

Br. Nuevo Porvenir (Cl 113 Sur - Kr 7a Este)

Br. Nuevo Porvenir (Tv 5i Este - Cl 112 Sur)

Br. Nuevo Portal (Tv 6a Este - Cl 101 Sur)

Br. Nuevo Portal (Kr 5b Este - Dg 98b Sur)

Br. Nuevo Portal (Kr 6 Este - Cl 96 Sur)

Br. Alfonso López Sector La Alborada (Cl 91 Sur - Kr 5h Este)

Br. Alfonso López Sector La Alborada (Cl 94 Sur - Kr 5c Bis Este)

- Br. La Reforma (Kr 5 Este Cl 91 Sur)
- Br. Chapinerito (Kr 1 Dg 82a Sur)
- Br. Gran Yomasa (Cl 84 Sur Kr 1)
- Br. Gran Yomasa (Cl 84 Sur Kr 8)
- Br. Gran Yomasa (Cl 84 Sur Kr 9a)
- Br. Gran Yomasa (Av. Caracas Cl 81 Sur) (A)

Ied Miguel De Cervantes (Av. Caracas - Cl 76b Sur) (A)

Centro Comercial Santa Librada (Av. Caracas - Cl 74c Sur) (A)

Br. Santa Librada (Av. Caracas - Cl 74a Sur) (B)

Br. El Recuerdo (Av. Caracas - Cl 72 Sur) (B)

Br. Barranquillita (Av. Caracas - Cl 69b Sur)

**Horario de la línea TC30 de SITP** Portal Usme Horario de ruta:

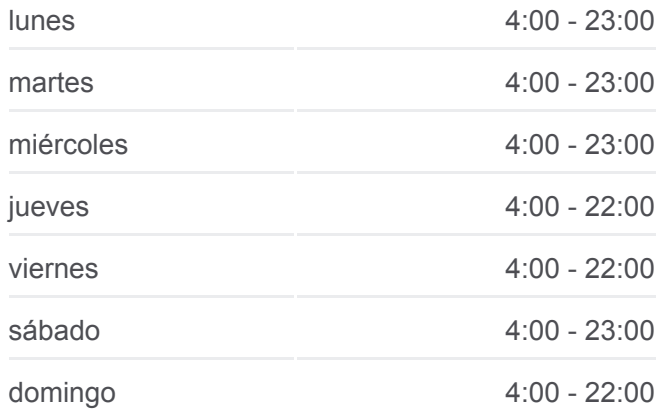

**Información de la línea TC30 de SITP Dirección:** Portal Usme **Paradas:** 21 **Duración del viaje:** 28 min **Resumen de la línea:**

Br. Santa Marta (Av. Caracas - Cl 68a Sur) (A)

Centro Comercial Altavista (Av. Caracas - Cl 67a Sur) (B)

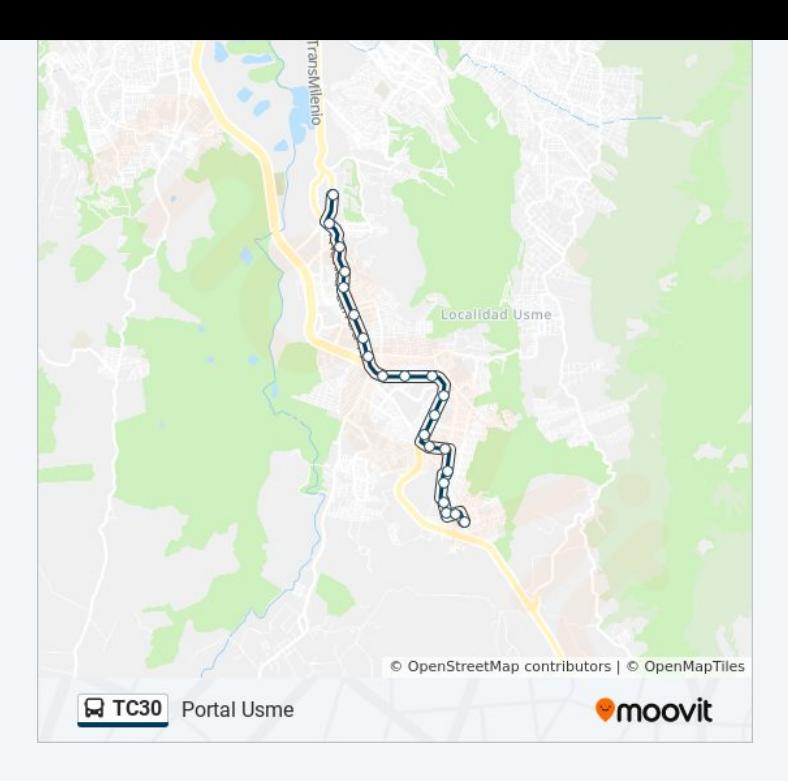

#### **Sentido: Puerta Al Llano**

27 paradas [VER HORARIO DE LA LÍNEA](https://moovitapp.com/bogot%C3%A1-762/lines/TC30/7968951/3908848/es-419?ref=2&poiType=line&customerId=4908&af_sub8=%2Findex%2Fes-419%2Fline-pdf-Bogot%25C3%25A1-762-8930-7968951&utm_source=line_pdf&utm_medium=organic&utm_term=Portal%20Usme)

Centro Comercial Altavista (Av. Caracas - Cl 67a Sur) (B)

- Br. Mirador Del Portal (Kr 11 Cl 68a Sur)
- Br. Santa Martha (Cl 68b Sur Kr 8a)
- Br. Santa Martha (Kr 7a Cl 69 Sur)

Quebraba Santa Librada (Cl 69 Sur - Kr 10)

Br. Cartagena (Av. Caracas - Cl 69f Sur)

- Br. La Fortaleza (Av. Caracas Cl 71f Sur)
- Br. Santa Librada (Av. Caracas Cl 73 Sur)

Centro Comercial Santa Librada (Av. Caracas - Cl 74c Sur) (A)

Centro Comercial Santa Librada (Av. Caracas - Cl 75 Sur)

Ied Miguel De Cervantes (Av. Caracas - Cl 76b Sur) (B)

Cade Yomasa (Av. Caracas - Cl 81 Bis A Sur)

Br. Chuniza I (Cl 84 Sur - Kr 10)

- Br. Chuniza (Cl 84 Sur Kr 8)
- Br. Gran Yomasa (Cl 84 Sur Kr 3a)

Br. Chicó Sur (Kr 1 - Cl 89c Sur)

### **Horario de la línea TC30 de SITP** Puerta Al Llano Horario de ruta:

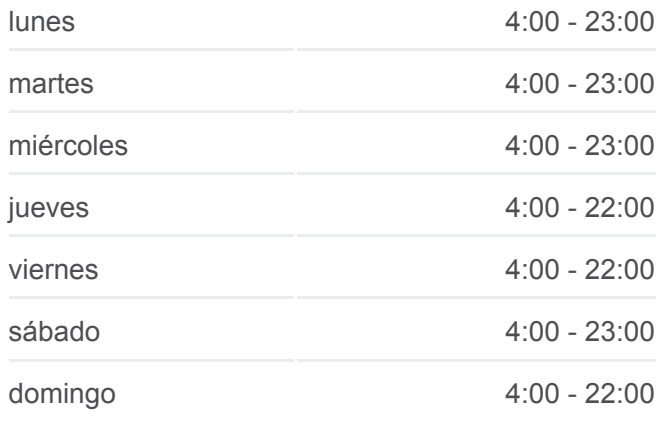

**Información de la línea TC30 de SITP Dirección:** Puerta Al Llano **Paradas:** 27 **Duración del viaje:** 32 min **Resumen de la línea:**

- Br. Charalá (Kr 5 Este Cl 90 Sur)
- Br. Charalá (Kr 5 Este Ac 91 Sur)
- Br. Alfonso López (Cl 91 Sur Kr 1c Bis Este)
- Iglesia Alfonso López (Cl 91 Sur Kr 4 Este)
- Br. El Progreso (Kr 6 Este Cl 97d Sur)
- Br. Puerta Al Llano (Kr 5b Este Dg 98a Sur)
- Br. Puerta Al Llano (Kr 6 Este Cl 101 Sur)
- Br. El Nuevo Portal II (Tv 6f Este Cl 105 Sur)
- Br. Puerta Al Llano (Kr 113 Sur Kr 7a Este)
- Br. Puerta Al Llano (Kr 7c Este Cl 114 Sur)
- Br. Puerta Al Llano (Cl 108 Sur Kr 8 Este)

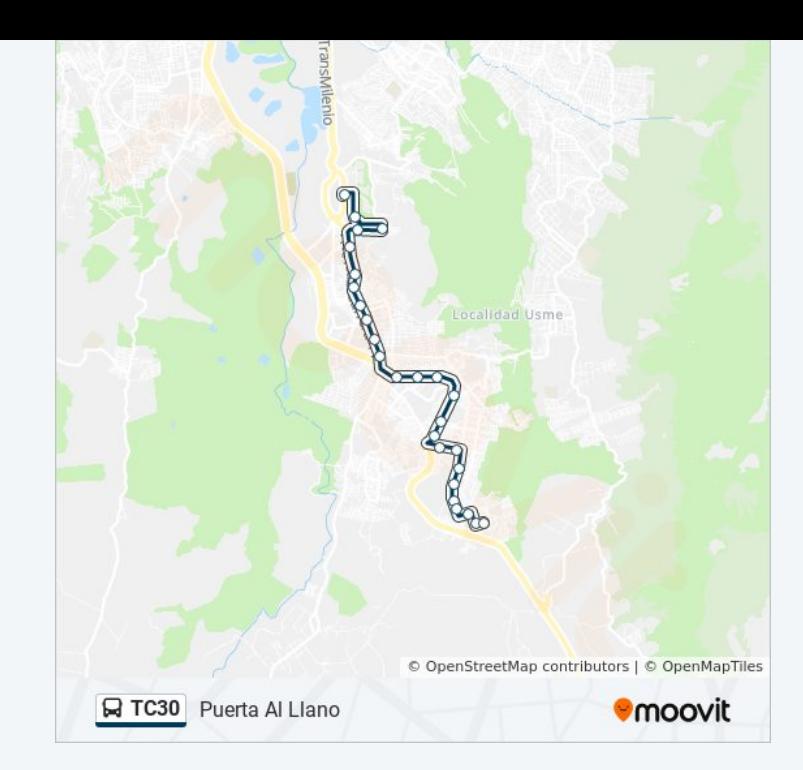

Los horarios y mapas de la línea TC30 de SITP están disponibles en un PDF en moovitapp.com. Utiliza [Moovit App](https://moovitapp.com/bogot%C3%A1-762/lines/TC30/7968951/3908849/es-419?ref=2&poiType=line&customerId=4908&af_sub8=%2Findex%2Fes-419%2Fline-pdf-Bogot%25C3%25A1-762-8930-7968951&utm_source=line_pdf&utm_medium=organic&utm_term=Portal%20Usme) para ver los horarios de los autobuses en vivo, el horario del tren o el horario del metro y las indicaciones paso a paso para todo el transporte público en Bogotá.

[Acerca de Moovit](https://moovit.com/es/about-us-es/?utm_source=line_pdf&utm_medium=organic&utm_term=Portal%20Usme) · [Soluciones MaaS](https://moovit.com/es/maas-solutions-es/?utm_source=line_pdf&utm_medium=organic&utm_term=Portal%20Usme) · [Países incluídos](https://moovitapp.com/index/es-419/transporte_p%C3%BAblico-countries?utm_source=line_pdf&utm_medium=organic&utm_term=Portal%20Usme) · [Comunidad de Mooviters](https://editor.moovitapp.com/web/community?campaign=line_pdf&utm_source=line_pdf&utm_medium=organic&utm_term=Portal%20Usme&lang=es)

© 2024 Moovit - Todos los derechos reservados

**Mira los tiempos de llegada en tiempo real**

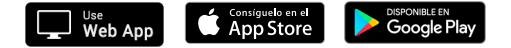